### Template:Cmbox/doc

This is the {[{cmbox](http://eiwiki.ro/wiki/Template:Cmbox)}} or **category message box** meta-template.

It is used to build message box templates for category pages, such as {{[CatDiffuse}](http://eiwiki.ro/wiki/Template:CatDiffuse)} etc. It offers several different colours, uses default images if no image parameter is given and it has some other features.

This template works almost exactly like  $\{\{\underline{ambox}\}\}$  $\{\{\underline{ambox}\}\}$  $\{\{\underline{ambox}\}\}$  and uses the same parameters.

# **Contents**

- [1 Usage](#page-0-0)
- [2 Category message](#page-0-1) [box types](#page-0-1)
- [3 Other images](#page-1-0)
- [4 Special](#page-1-1)
- [5 Parameters](#page-1-2)

## <span id="page-0-0"></span>**Usage**

Simple usage example:

```
{[cmbox | text = Some text.]}
```
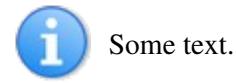

Complex example:

```
{{cmbox
| type = style
| image = [[Image:Emblem-question-yellow.svg|40px]]
| style = width: 400px;
| textstyle = color: red; font-weight: bold; font-style: italic;
| text = The message body text.
}}
```
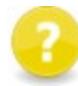

The message body text.

## <span id="page-0-1"></span>**Category message box types**

The following examples use different **type** parameters but use no image parameters thus they use the default images for each type.

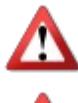

type=speedy ? Speedy deletion templates.

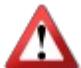

type=delete ? Deletion templates.

type=content? Major warnings and problems.

type=style ? Minor warnings and problems.

type=notice ? Notices and messages of any kind, both permanent and temporary.

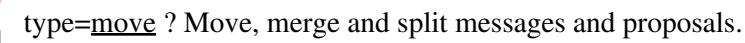

type=protection ? Protection templates.

## <span id="page-1-0"></span>**Other images**

The default images shown above are mostly for convenience. In many cases it is more appropriate to use more specific images. These examples use the **image** parameter to specify an image other than the default images.

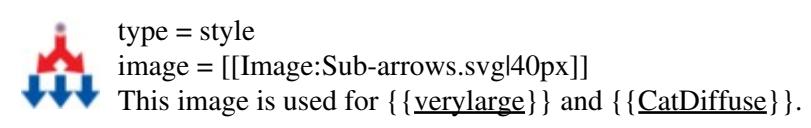

## <span id="page-1-1"></span>**Special**

Some other parameter combinations.

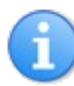

No type and no image given (**default**)

No type and **image=none** ? No image is used and the **text** uses the whole message box area.

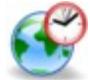

image = [[Image:Gnome globe current event.svg|42px]] imageright = [[Image:Nuvola apps bookcase.svg|40px]]

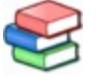

**This category lists articles about current and recent spaceflights.**

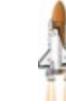

## <span id="page-1-2"></span>**Parameters**

List of all parameters:

```
{{cmbox
| type = speedy / delete / content / style / notice / move / protection
| image = none / [[Image:Some image.svg|40px]]
| imageright = [[Image:Some image.svg|40px]]
| style = CSS values
| textstyle = CSS values
| text = The message body text.
}}
```
**type**

### Template:Cmbox/doc

If no **type** parameter is given the template defaults to type **notice**. That means it gets a blue background.

### **image**

**No parameter** = If no **image** parameter is given the template uses a default image. Which default image it uses depends on the **type** parameter.

**An image** = Should be an image with usual wiki notation. 40px - 50px width are usually about right depending on the image height to width ratio. (But the message box can handle images of any size.) For example:

```
image = [[Image:Sub-arrows.svg|40px]]
none = Means that no image is used.
```
### **imageright**

**No parameter** = If no **imageright** parameter is given then no image is shown on the right side. **An image** = Should be an image with usual wiki notation. 40px - 50px width are usually about right depending on the image height to width ratio. (But the message box can handle images of any size.) For example:

imageright = [[Image:Nuvola apps bookcase.png|40px]] **Anything** = Any other object that you want to show on the right side.

### **style**

An optional CSS value used by the entire message box table. Without quotation marks " ". For example:

style = margin-bottom: 0.5em;

### **textstyle**

An optional CSS value used by the text cell. For example:

textstyle = text-align: center;

### **text**

The message body text.